# 座長・演者へのご案内

#### 発表時間

一般演題:6分(発表4分、討論2分) シンポジウム:運営事務局からご連絡の時間を確認ください。

# 現地参加の場合

#### 1.座長の先生へ

- 1)ご担当セッション開始 15 分前までに、次座長席にて待機してください。
- 2)座長席の Zoom を設定した PC を使って座長をおつとめいただきます。
	- 名前表示の設定は、主催で行います。
- 3)進行は、座長に委ねますが、セッションの終了時刻を厳守してください。
- 4) それぞれの演者の発表時間は予め演者に知らせていますが、座長席にある進行表(案)を参考に進行してく ださい。

# 2.演者の先生へ

## 1)試写のお願い

- (1)受付場所:3階 第1会場横、5階 第2会場横 当日は発表予定時間の 30 分前までに動作確認を完了してください。 PC デスクでの発表データ原稿の修正作業はできかねますので、予めご了承ください。 試写終了後は、会場前方左手の、次演者席で待機してください。
- (2)受付時間:
- 4月 15日(土) 7:30 ~ 17:30
- (3)受付方法:
	- ① USB お持ち込みの場合

 極力 USB でお持ち込みいただくことを推奨いたします。(Windows のみ可能) 発表データのファイル名 は「演題番号 氏名(漢字)」としてください。例) O-1-1 慈恵太郎

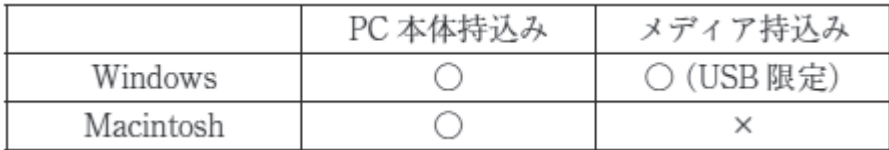

 ・アプリケーションは以下のものをご用意します。 Windows 版 PowerPoint2019

動画アプリケーション WindowsMediaPlayer(MP 4を推奨いたします)

- ・持ち込まれるメディアには、当日発表されるデータ(完成版)以外のデータを入れないようにしてください。
- ・必ずバックアップデータも併せてご用意ください。バックアップデータを持参されなかったために発表が 不可となった場合も、責任を負いかねますので、予めご了承ください。
- ・メディアを介したウイルス感染の事例がありますので、最新のウイルス駆除ソフトでチェックしてくださ  $\mathcal{U}$

② PC 本体をお持ち込みの場合

- ・会場 Wi-Fi は別途、ご用意いたします。
- ・インターネット接続、Zoom 入室まではご自身でのご操作をお願いしております。 名前表示の設定まで宜しくお願いいたします。
- ・オペレーターでの設定変更も可能ですが、その場合は、必ずご発表の 30 分前までにお越しください。
- ・設定変更によるトラブルは対応しかねますので、悪しからずご了承ください。
- ・スクリーンセーバーならびに、省電力設定は事前に解除しておいてください。
- ・持込PCはHDMI出力できるものに限ります。変換コネクタが必要な場合は、必ずご自身でご用意ください。
- ・AC アダプタを必ずお持ちください。
- ・PC に保存されたデータの紛失を避ける為、ご発表データは必ずバックアップをお取りください。
- ・USB メモリに保存したバックアップのデータを一緒にご持参ください。
- ・ファイルに動画が含まれる場合は、PC 受付にて再生チェックを必ず行ってください。
- ・動画(音声)をご使用になる場合は、試写の際に必ずオペレーターにお申し出ください。
- ・受付終了後、ご自身で会場のオペレーター席まで PC をお持ちください。
- (4) 発表データ作成について
	- ・フォントは文字化けを防ぐため下記のフォントに限定して使用してください。 MS ゴシック、MSP ゴシック、MS 明朝、MSP 明朝、Arial、Arial Black、Arial Narrow、Century、 Century Gothic、Times New Roman
	- ・他のデータ(静止画・グラフなど)をリンクさせている場合、データをメディアに一緒に保存していただ き、必ず事前に他のパソコンでの動作確認をお願いいたします。
	- ・動画データは、Windows10 の初期状態に含まれるコーデックで再生可能のものに限定させていただき ます。
	- ・事前に発表データを作成された PC 以外の機体で動作確認を行ってください。
	- ・16:9で作成ください。

#### 2)演台での操作方法

発表時は、Zoom がインストールされた PC を操作していただきます。 発表データは、画面共有の形式で、演者ご自身で操作していただきます。 発表者ツールは使用できません。

# オンライン参加の場合

#### 1. Zoom 入室時の注意事項

#### 1)入室時

当該セッション開始時間の 30 分前までに、入室完了をお願いいたします。 その際、座長・演者の先生は、下記のとおり「参加者名」の登録をお願いします。

【設定例】

※ Zoom の仕様上、名、姓の順に表示されます。

※「名」の欄に「CVSS」、「姓」の欄に「姓名」を入力してください。 例) CVSS 慈恵太郎

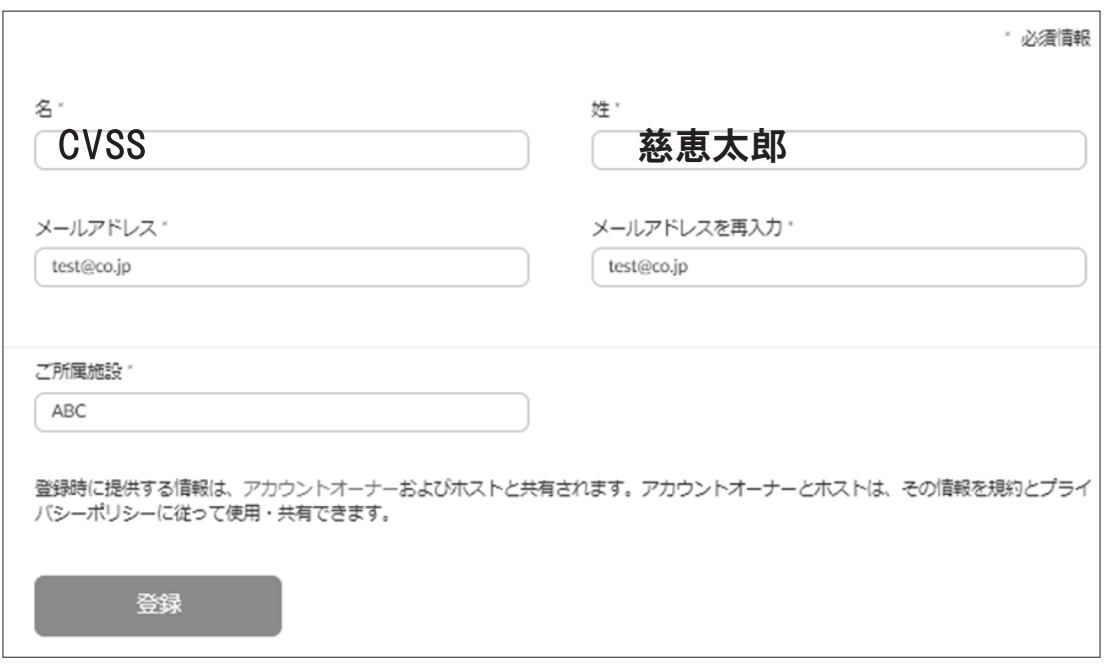

# 2)当該セッションへの参加について

入室時は、「視聴者」として入室することになります。 当該セッションの開始前になりましたら、上記で設定いただいた参加者名によって、視聴者の中から座長・演者 を検索し、主催で「パネリスト」に変更させていただきます。 その後、主催側で参加者名表示を当該セッション用に変更いたします。

例) 座長 慈恵太郎

# 2.座長の先生へ

1)セッション進行について

・座長間でセッションの進行方法につきましては、事前にご協議ください。

- ・はじめに、運営事務局から、セッション開始のアナウンスを行います。
- ・アナウンス後は、ご担当セッションの進行管理は座長にお任せいたします。

# 2)質疑応答について

Q&A 掲示板を通じて質問を受けつけます。 座長から読み上げていただき、質疑に加えてください。

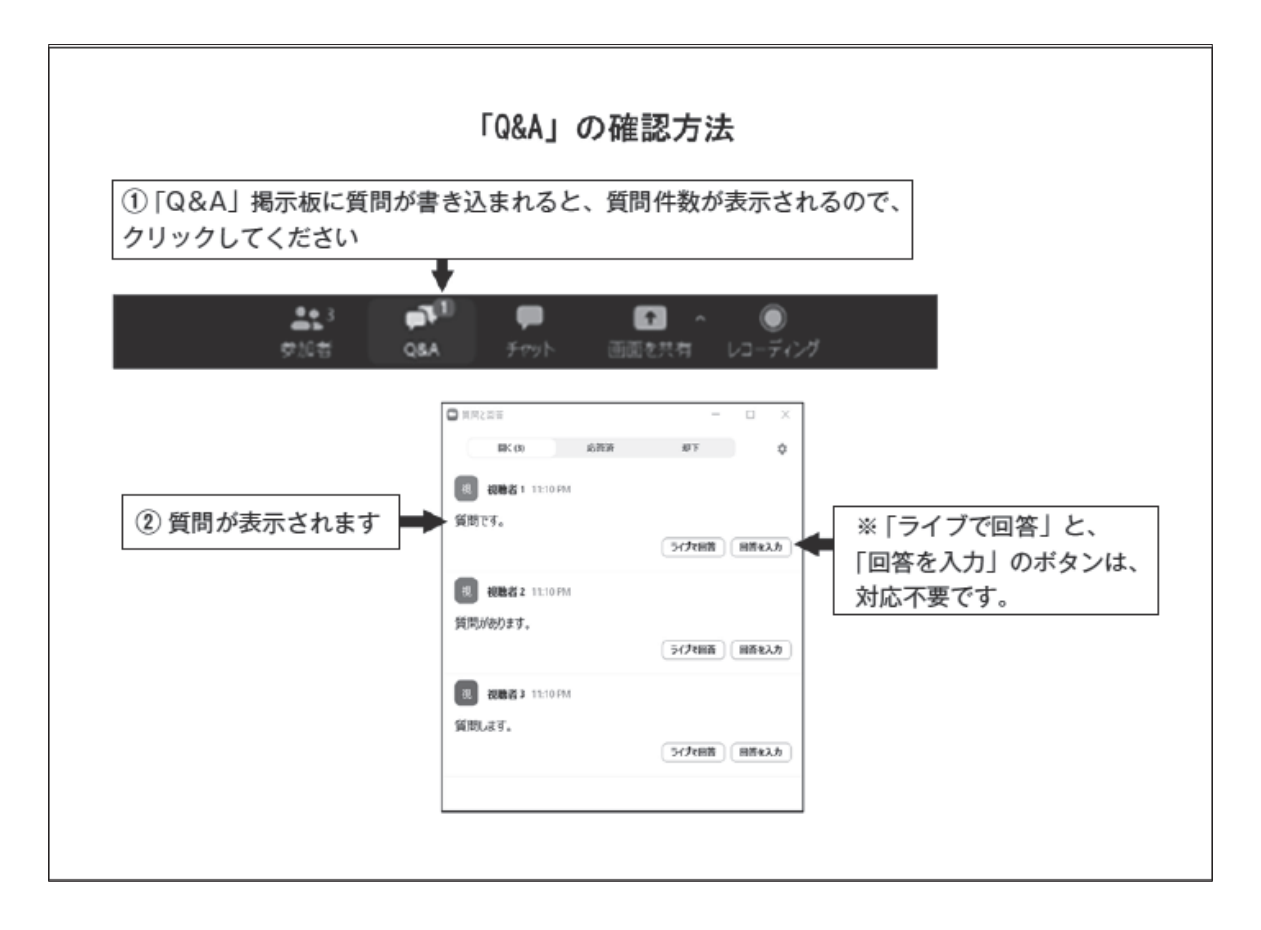

## 3.演者の先生へ

発表順がセッションの後半であっても、当該セッション開始の 30 分前までには、入室完了いただき、氏名表記 の設定をしていただきますよう、ご協力をお願いいたします。 ご自身でスライドを共有して、発表お願いいたします。 発表終了後、主催側から「視聴者」のステータスに戻します。

# 第 10 回学術集会における利益相反の開示について

日本心血管脳卒中学会では、利益相反「Conflict of Interest(以下 COI と略す)」状態を適切にマネージメントする「日 本心血管脳卒中学会医学研究の COI」に関する指針及び細則を準備していますが、第 10 回学術集会における発表に 際しては下記の要領で利益相反情報の開示を求めます。

## 1.自己申告

発表者が所属する基本領域または主たる学会(日本脳神経外科学会、日本内科学会など)へ自己申告を行ってく ださい。

自己申告していない発表者は、別表の基準に従って日本心血管脳卒中学会事務局 (cvss-office@umin.org) に申 告してください。

#### 2.発表時

本学会ではすべての発表者に対して、口頭発表の場合は発表スライドの 2 枚目(タイトルの後)に利益相反の開 示を必ず提示していただきます。

2023 年 4 月の第 10 回日本心血管脳卒中学会学術集会で開示する情報は、2020 年 1 月~ 2022 年 12 月の 3 年 間が対象期間です。

掲示する様式は次の通りです。詳細および様式のテンプレートは、学会事務局ホームページ(http://cvss.umin. ip/)にも掲載しています。

# **見本:スライドでの COI 開示(サンプル)**

#### 開示すべき COI がない場合 いっちょう しゅう のうなき COI がある場合

日本心血管脳卒中学会 利益相反の開示

筆頭発表者名: ○○○○

演題発表に関連し、開示すべき利益相反関係 にある企業などはありません。

日本心血管脳卒中学会 利益相反の開示 筆頭発表者名: 0000 演題発表に関連し開示すべき利益相反関係 ①役員・顧問  $:$   $\bigcirc$  $\bigcirc$ 会社 2株保有·利益 :なし ③特許使用料 ∶○○会社 4講演料など :なし 5原稿料など : ○○会社 6奨学寄付 :なし ⑦受託研究·共同研究費金:○○会社 8寄附講座所属 :なし 9その他報酬  $:$   $\bigcirc$  $\bigcirc$ 会社

#### **日本心血管脳卒中学会利益相反規定 別表**

- ①企業や営利を目的とした団体の役員、顧問職については、単一の企業・団体からの報酬額が年間 100 万円以 上は申告する。
- ②株の保有については、単一の企業についての 1 年間の株による利益(配当、売却益の総和)が 100 万円以上 の場合、あるいは当該全株式の 5%以上を所有する場合は申告する。
- ③企業や営利を目的とした団体からの特許権使用料については、1件あたりの特許権使用料が年間 100 万円以 上の場合は申告する。
- ④企業や営利を目的とした団体から、会議の出席(発表)に対し、研究者を拘束した時間・労力に対して支払 われた日当(講演料など)については、単一の企業・団体からの年間の講演料が合計 100 万円以上の場合は 申告する。
- ⑤企業や営利を目的とした団体が原稿やパンフレットなどの執筆に対して支払った原稿料については、単一の 企業・団体からの年間の原稿料が合計 50 万円以上の場合は申告する。
- ⑥企業や営利を目的とした団体が提供する研究費については、単一の臨床研究に対して支払われた総額が年間 200 万円以上の場合は申告する。奨学寄付金(奨励寄付金)については、単一の企業・団体から、1 名の研 究代表者に支払われた総額が年間 200 万円以上の場合は申告する。
- ⑦非営利法人(例、NPO)や公益法人(例、社団、財団)からの受託研究費や研究助成費で、交付金額が年間 1000 万円以上である場合に、企業や営利を目的とした団体が当該受託研究費や研究助成の専らの出資者であ る場合には、研究代表者が申告する。
- ⑧企業や営利を目的とした団体からの寄付による大学の寄付講座については、特任教授など当該講座の代表者 が申告する。複数の企業などから資金提供されている場合には、一企業当たり年間 200 万円以上の場合は申 告する。

⑨その他